扰 號:

保存年限:

#### 臺北市政府 函

機關地址:11008臺北市信義區市府路1號9樓 承辦人:王可評 電話: 1999(外縣市02-27208889)轉6253 傳真: 27598791 電子信箱: bmw766126@civil.tcg.gov.tw

受文者:内政部

發文日期:中華民國104年7月24日 發文字號:府授民戶字第10431966000號 速別:普通件 密等及解密條件或保密期限: 附件: 如主旨(ATTCH1 31966000A00 ATTCH1.docx)

主旨:為本府所屬戶政事務所受理民眾申辦結婚登記案件時, 適用民法有關限制同性別國民不得訂立婚約或結婚登記 之規定,認有牴觸憲法之疑義,爰依法提出釋憲聲請書1 份,謹懇請惠轉司法院解釋,請查照惠復。

說明:

Ì. 装:

訂

缐

- 一、依據司法院大法官審理案件法第5條第1項第1款規定: 「有左列情形之一者,得聲請解釋憲法:一、中央或地 方機關,於其行使職權,適用憲法發生疑義,或因行使 職權與其他機關之職權,發生適用憲法之爭議,或適用 法律與命令發生有牴觸憲法之疑義者。」、第9條規定: 「聲請解釋機關有上級機關者,其聲請應經由上級機關 層轉.......」。
- 二、本府依地方制度法第18條及戶籍法第2條屬直轄市戶籍登 記業務主管機關,因本府所轄戶政事務所於受理民眾結 婚登記聲請時,發生適用民法有關限制同性別國民不得 訂立婚約或結婚登記之規定,認有牴觸憲法第7條、第22 條及第23條之疑慮,爰依上述司法院大法官審理案件法 第5條第1項第1款規定聲請解釋憲法,又因鈞部係本府戶 籍登記業務之上級機關,謹依同法第9條規定,茲檢送釋

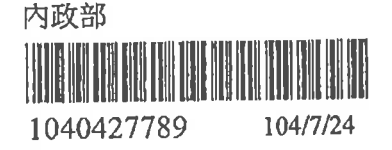

XACAA-104319660000.di

第1頁,共2頁

# 憲聲請書1份,惠請轉司法院解釋。

正本:內政部<br>副本:<mark>電影新婚</mark>

**........................** 

## 臺北市政府解釋憲法聲請書

一、聲請解釋憲法之目的

按憲法第七條「中華民國人民,無分男女、宗教、種族、階級、黨派,在法 '律ト一律平等」、第廿二條「凡人民之其他自由及權利,不妨害社會秩序、公共利 益者,均受憲法之保障」,揭櫫凡我國國民依法享有平等及自由權,婚姻自由亦屬 憲法保障之自由權,惟依我國民法親屬編第二章婚姻及內政部101年5月21日台 內戶字第1010195153號函轉法務部101年5月14日法律字第10103103830號等 相關函釋,均限制人民訂立婚約及婚姻之對象選擇自由,排除同性別國民間得成 立婚約及婚姻關係,似與憲法上保障國民平等、自由權之制度精神有違, 爱依司 法院大法官審理案件法第五條第一項第一款規定聲請釋憲。

#### 二、疑義之性質與經過,涉及之憲法、法律條文及相關法律解釋

(一)疑義之性質與經過

臺北市政府依戶籍法第二條屬戶籍登記業務主管機關,並依地方制度法第十 八條第一款辦理戶籍行政自治事項,所轄各戶政事務所負責辦理戶籍法規定之各 項戶籍登記業務,茲因本市戶政事務所於受理民眾申辦結婚登記案件時發生同性 別國民是否得訂立婚約或申辦結婚,發生民法及內政部相關函釋是否違反憲法第 七條及第廿二條疑義。

(二)涉及之憲法、法律條文及相關法律解釋

1. 憲法:

- (1) 第七條:「中華民國人民,無分男女、宗教、種族、階級、黨派,在法律上 一律平等」
- (2) 第廿二條:「凡人民之其他自由及權利,不妨害社會秩序、公共利益者,均 受震法之保障:
- (3) 第廿三條:「以上各條列舉之自由權利,除為防止妨礙他人自由、避免緊急 危難、維持社會秩序或增進公共利益所必要者外,不得以法律限制之。」 2. 法律

(1) 民法第九七二條:「婚約,應由男女當事人自行訂定。」

- (2) 民法第九八〇條:「男未滿十八歲,女未滿十六歲者,不得結婚。」
- (3)民法第九八二條:「結婚應以書面為之,有二人以上證人之簽名,並應由雙 方當事人向戶政機關為結婚之登記。」
- (4)戶籍法第二條:「本法所稱主管機關:在中央為內政部;在直轄市為直轄市 政府。在縣(市)為縣(市)政府。」
- (5)戶籍法第四條:「戶籍登記,指下列登記:一、身分登記:……(四)結婚、 離婚登記」
- (6) 戶籍法第九條第一項:「結婚,應為結婚登記」
- (7)戶籍法第卅三條第一項:「結婚登記,以雙方當事人為申請人。……」
- (8) 地方制度法第十八條第一款:「下列各款為直轄市自治事項:一、關於組織 及行政管理事項如下:……(三)直轄市戶籍行政。」
- (9) 司法院大法官審理案件法第五條第一項第一款:「有左列情形之一者,得聲 請解釋憲法:一、中央或地方機關,於其行使職權,適用憲法發生疑義, 或因行使職權與其他機關之職權,發生適用憲法之爭議,或適用法律與命 今發生有牴觸憲法之疑義者。」
- 3. 相關法律解釋:
	- (1) 釋字第三六五號解釋理由書:「……由一男一女成立之婚姻關係……」。
	- (2)釋字第五五二號解釋理由書:「婚姻自由雖為憲法上所保障之自由權……」。
	- (3) 内政部 101 年5月21日台內戶字第1010195153 函轉法務部 101 年5月14

日法律字第10103103830 號函。

- 三、聲請解釋憲法之理由及聲請人對本案所持之立場與見解
	- (一)聲請解釋憲法之理由

臺北市政府所轄各戶政事務所於受理民眾辦理結婚登記案件時,就相同性 別人民欲申請辦理結婚登記,於適用民法親屬編結婚相關規定認有牴觸憲法第 七條、第廿二條及第廿三條疑義,爰依司法院大法官審理案件法第五條第一項 第一款規定聲請釋憲。

(二) 整請人對本案所持之立場與見解

- 1. 按憲法第七條「中華民國人民,無分男女、宗教、種族、階級、黨派,在法 律上一律平等 、第廿二條「凡人民之其他自由及權利,不妨害社會秩序、公 共利益者,均受憲法之保障」及第廿三條:「以上各條列舉之自由權利,除為 防止妨礙他人自由、避免緊急危難、維持社會秩序或增進公共利益所必要者 外,不得以法律限制之。 ,另參酌大法官解釋六一四號、六一八號、六二四 號及六三五號解釋理由意旨,所謂平等,係指實質上之平等而言,立法機關 基於憲法之價值體系,自得斟酌規範事物性質之差異而為合理之區別對待。 且基於合理之區別對待而以法律對人民基本權利所為之限制,亦應符合憲法 第廿三條規定比例原則之要求。現行制度限制婚姻自由是否符合憲法第廿三 條之比例原則,宜由司法院大法官就相關疑義釋明,以杜爭議。
- 2. 查婚姻自由依釋字第五五二號解釋理由書意旨,屬憲法所保障之自由權,現 行婚姻制度限制婚姻自由之目的並不符合憲法第廿三條意旨:
- (1)有關人民之婚姻自由依司法院大法官解釋第五五二號解釋理由書意旨係屬 憲法所保障之自由權利,而婚姻自由所保障之事項應包括婚姻締結自由, 締結婚姻之自由復包含結婚與否的自由、結婚對象選擇的自由及結婚時機 的自由,故就上述各項自由內涵有所限制者,均屬對婚姻自由之限制。
- (2) 又關於人民之自由權利依憲法第廿三條規定除為防止妨礙他人自由、避免 緊急危難、 維持社會秩序或增進公共利益等情形者外,不得以法律限制 之。
- (3) 查民法親屬編第二章有關婚姻相關規定及內政部相關函釋認定婚姻之訂定 應係由一男一女為之,禁止同性人民結婚,顯屬限制人民結婚對象之選擇 自由,依大法官歷次之解釋,有關限制人民自由權利之制度其目的應正當, 查現行民法婚姻制度僅准異性結婚,由我國民法之頒定時期及其法條用語 多以「夫妻」之稱謂等原因,應可知悉異性婚制度係基於我國傳統觀念所 制定,依現行社會觀念之逐漸開放,及我國憲法人權保障之精神,若作為 限制人民婚姻自由權之原因顯與憲法第廿三條意旨不符。

3. 縱使限制人民婚姻自由符合憲法第廿三條規定之目的,其手段亦不符合比例 原則:

有關現行婚姻制度制定顯係基於我國傳統之觀念及種族延續之目的,惟現行 社會觀念已與過往有所差異,現今異姓婚姻亦多不生育者,故以限制人民自 由權做為維繫我國傳統家庭觀念、種族延續之目的,其手段是否有助於目的 之達成容有疑義,與我國憲法第廿三條比例原則之要求並不相符。

4. 與其一味限制人民之婚姻自由,應採取其他積極有效維護傳統婚姻制度目的之 手段並兼顧人民自由權之制度:

現今社會對同性結婚多採行較開放之觀念、世界各國法制亦有逐漸開放同性 結婚合法之趨勢,近期美國聯邦最高法院認定同性伴侶結婚合法即屬一例, 又縱使未核准同性得辦理結婚,為維護同性者之權利,亦多有採用伴侶權、 同性配偶權或同性結合登記等相關制度者,以減輕因限制同性婚姻所造成人 權侵害之不利益。

檔 號 保存年限

### 行政院 函

地址: 10058 臺北市忠孝東路1段1號 真: 02-33566920 傳 聯 絡 人:陳永智 雷子郵件: chen6706@ev. gov. tw

受文者:司法院

装

訂

缐

發文日期:中華民國104年11月4日 發文字號:院臺法字第1040052100號 速別:最速件 密等及解密條件或保密期限: 附件: 如文(500000000F0000000\_104GB07821\_1\_041716418311. docx、50000000F00000 00 104GB07821\_2 041716418311.pdf)

主旨:內政部函轉臺北市政府釋憲聲請書,為臺北市政府所屬戶 政事務所受理民眾申辦結婚登記案件時,適用民法有關限 制同性別國民不得訂定婚約或結婚登記之規定,認有牴觸 憲法之疑義, 爰依法提出釋憲聲請書,請惠轉司法院解釋

一案,併附法務部研析意見,轉請貴院解釋惠復。 說明:

一、依內政部104年8月3日台內戶字第1040427789號函辦理。

二、檢附內政部原函及附件影本、法務部研析意見各1份。

正本:司法院

副本:內政部、法務部、台北市政府 數時 2020

104.10.30.

關於臺北市政府為所屬戶政事務所受理民眾申辦結婚登記案件時,適 用民法有關限制同性別人民不得訂立婚約或結婚登記之規定,函轉請 司法院解釋乙案,法務部意見如下:

一、 程序部分:

按司法院大法官審理案件法(下稱大審法)第7條第1項第1款 本文規定:「有左列情形之一者,得聲請統一解釋:一、中央或 地方機關,就其職權上適用法律或命令所持見解,與本機關或 他機關適用同一法律或命令時所已表示之見解有異者。」本件 臺北市政府主張所轄戶政事務所受理民眾申辦結婚登記時,就 同性別人民得否為結婚登記,於職權上適用法律所持之見解與 本部有異,是與大審法第7條第1項第1款「機關得聲請統一 解釋 | 之要件相符。

- 二、 實體部分:
	- (一)有關婚姻是否限於「一男一女」、「一夫一妻」之結合,社會 上存有正反不同意見,惟按民法第973條及第980條分別規 定:「男未滿17歲,女未滿15歲者,不得訂定婚約。」、「男 未満18歲、女未滿16歲者,不得結婚。」此規定於19年制 定、20年5月5日施行,迄今已近百年,上開規定係立法者 考量數千年來之人倫制度及禮俗規範,以及婚姻制度所欲達成 維護人倫秩序、男女平等、養育子女等社會性功能,是將婚姻 定義為以永久共同生活為目的之「一男一女」之適法結合關 係。惟目前有諸多民間團體主張婚姻以愛情為基礎,而不限於 一男一女之結合,尚得包括「男男」或「女女」之結合,故就 現行民法規定解釋適用產生爭議,本部認為,親屬法制應尊重 其事實先在之特色,原應尊重立法者之立法形成決定空間,然

 $\mathbf 1$ 

此議題於現行實務上,仍存在法律適用爭議,應有由司法院統 一解釋之實益。

(二)關於民法限制同性別人民不得訂立婚約或結婚登記之規定是 否違憲部分:查「婚姻自由」非為憲法明文列舉之基本權利, 而係透過司法院大法官解釋所承認,例如:「一夫一妻婚姻制 度之社會秩序」 (司法院釋字第242號、第362號、第552號 解釋參照);「適婚之人無配偶者,本有結婚之自由,他人亦 有與之相婚之自由。此種自由,依憲法第22條規定,應受保 障」(司法院釋字第362號解釋理由書參照);「『中華民國 人民,無分男女、宗教、種族、階級、黨派,在法律上一律平 等』『國家應維護婦女之人格尊嚴,保障婦女之人身安全,消 除性別歧視,促進兩性地位之實質平等』,憲法第7條及憲法 增修條文第9條第5項,分別定有明文。由一男一女成立之婚 姻關係,以及因婚姻而產生父母子女共同生活之家庭,亦有上 述憲法規定之適用」(司法院釋字第365號解釋理由書參照); 「一夫一妻婚姻制度係為維護配偶間之人格倫理關係,實現男 女平等原則,及維持社會秩序,應受憲法保障。…婚姻自由雖 為憲法上所保障之自由權,惟應受一夫一妻婚姻制度之限 制。…婚姻不僅涉及當事人個人身分關係之變更,且與婚姻人 倫秩序之維繫、家庭制度之健全、子女之正常成長等公共利益 攸關…」(司法院釋字第552號解釋理由書參照);「婚姻制 度植基於人格自由,具有維護人倫秩序、男女平等、養育子女 等社會性功能…。按婚姻係一夫一妻為營永久共同生活,並使 雙方人格得以實現與發展之生活共同體。因婚姻而生之此種永 久結合關係,不僅使夫妻在精神上、物質上互相扶持依存,並 延伸為家庭與社會之基礎」(司法院釋字第554號解釋理由書

 $\overline{2}$ 

參照);「婚姻與家庭為社會形成與發展之基礎,受憲法制度

性保障」(司法院釋字第554號、第620號、第696號、第 712號解釋參照)。準此,憲法解釋所承認之「婚姻自由」及 「婚姻」,係以一夫一妻、一男一女之結合為前提,始受憲法 之保障。

(三)次查憲法第22條規定:「凡人民之其他自由及權利,不妨害 社會秩序公共利益者,均受憲法之保障。」學說上認為,一項 未明定之權利,若有賴憲法層次之保障,而卻無法涵蓋於既有 列舉權保障範圍內,應檢視其是否合於憲法第22條未列舉權 保障之實體要件,包括:該自由與權利在實質上以具有基本權 利之品質、該自由與權利之行使不妨害社會秩序與公共利益、 不妨害合憲秩序等。蓋在多元開放的社會體系中,得成為人民 權利者固然皆應受保障,但並非每項人民權利之保障皆可或必 須提昇至憲法保障之層次,必須視該項權利主張之普遍性、不 可侵害性之程度及法益保護之重要性等諸多面向,去衡酌該權 利是否值得以憲法保障之,自不能無相當的標準與詳細論證 下,但憑主觀價值判斷,承認或創設憲法上人民權利,從而使 憲法過度承載,產生負面效果 (李震山著,多元、寬容與人權 保障––以憲法未列舉權之保障為中心, 2005年10月, 第39 頁至第48頁參照)。準此,有關憲法第22條所保障之「婚姻 自由,及「婚姻」,是否包含「選擇與同性別者締結婚姻之自 由」及「同性婚姻」,允宜審慎考量該項權利主張之普遍性及 提昇至憲法保障層次之必要性。如以國際人權法作為憲法解釋 之參考依據,例如世界人權宣言第16條、公民權利及政治權 利國際公約第23條第2項、歐洲人權公約第12條等規定,僅 肯定「男女」有結婚及組織家庭之權利,而未正面課予締約國 必須承認同性婚姻之義務。即令目前已承認同性婚姻之國家 中,於憲法層次承認同性婚姻權利者亦屬少數(例如南非、加

 $\ensuremath{\mathsf{3}}$ 

拿大、美國等)。且如上所述,我國憲法解釋所承認之「婚姻 自由,及「婚姻」,係以一夫一妻、一男一女之結合為前提, 「選擇與同性別者締結婚姻之自由」及「同性婚姻」尚難謂為 憲法第22條所保障。是以,民法有關限制同性別國民不得訂 立婚約或結婚登記之規定,尚未涉及憲法第22條之「其他自 由及權利」,自無牴觸憲法第23條之問題。

(四)再查憲法第7條規定:「中華民國人民,無分男女、宗教、種 族、階級、黨派,在法律上一律平等。」其所稱「平等」,並 非指絕對、機械之形式上平等,而係保障人民在法律上地位之 實質平等,立法機關基於憲法之價值體系及立法目的,自得斟 酌規範事物性質之差異而為合理之差別待遇。法規範是否符合 平等原則之要求,應視該法規範所以為差別待遇之目的是否合 憲,及其所採取之分類與規範目的之達成間,是否存有一定程 度之關聯性而定(司法院釋字第682號、第694號、第701號、 第719號、第722號、第727號解釋參照)。又憲法增修條文 第10條第6項規定:「國家應維護婦女之人格尊嚴,保障婦女 之人身安全,消除性別歧視,促進兩性地位之實質平等。」課 予國家應促進兩性地位實質平等之義務,並參酌消除對婦女一 切形式歧視公約第2條、第5條之規定,國家對於女性應負有 積極之保護義務,藉以實踐兩性地位之實質平等(司法院釋字 第728號解釋理由書參照)。揆諸民法係規範私人間社會交往 之「社會自主立法」,對於「婚姻上之私法自治」(司法院釋 字第552號解釋王澤鑑大法官協同意見書參照),立法機關自 有充分之形成自由,倘相關規定所以為差別待遇之目的係屬正 當,且所採手段與目的之達成間具合理關聯,即與平等原則無 違。查民法有關限制同性別國民不得訂立婚約或結婚登記之規 定,係基於婚姻制度為一男一女結合之本質,而以結婚對象之

4

生理性別 (或戶籍登記之性別)為分類標準,形成與選擇同性 為婚姻對象者間之差別待遇。民法有關婚姻之規定,係立法者 考量「一夫一妻婚姻制度之社會秩序」,基於對婚姻制度之保 護所訂定,適足以達成維護人倫秩序、男女平等、養育子女等 社會性功能 (司法院釋字第554號解釋理由書參照),目的洵 屬正當,且所採差別待遇手段,並非立法者之恣意,與維護婚 姻制度目的之達成有合理關聯。至於另有意見認為將婚姻限於 一男一女,對於同志群體已造成差別影響,而構成性傾向歧視 (模憲字第2號判決,台灣法學雜誌,第253期,第97頁、 第125 頁至第126 頁參照)。惟有關性傾向及性別認同之平等 保障,是否為憲法第7條「男女」或憲法增修條文第10條第 6項「性別」所涵蓋,仍有待討論及未來憲法解釋實務之發展 (張文貞著,性別平等之內涵與定位:兩公約與憲法之比較, 臺大法學論叢,第43卷特刊,2014年,第800頁至第801頁 參照)。準此,民法有關限制同性別國民不得訂立婚約或結婚 登記之規定,乃屬立法之形成自由,立法機關自得本於憲法保 障人民基本權利之意旨,斟酌社會之變遷及文化之發展等情, 在無損於婚姻制度或其他相關公益之前提下,分別情形給予適 度之法律保障 (司法院釋字第647號解釋理由書參照),惟民 法有關婚姻之規定,與憲法平等權保障並無牴觸。

三、 有關同性伴侶之權益保障,為近來社會上關注之重大議題,相 關同性團體主張得依民法規定結婚,惟對於同性伴侶權益之保 障,另立同性伴侶法使其取得類似婚姻之權益,即可達到其目 的,並非須破壞民法對婚姻之定義始能為之,本部前已提出三 階段同性伴侶權益保障計畫,第一階段在現行法制下給予保 障,例如手術同意權等,第二階段研擬制定同性伴侶法給予保 障,第三階段則視前二階段實施情形,研議是否制定同性婚姻

5

法。又此議題為行政院性別平等政策綱領、兩公約國家人權初 次報告國際審查會結論性意見、消除對婦女一切形式歧視公約 (CEDAW)第2次國家報告總結意見與建議所共同關切。本部作 為民法主管機關,就同性伴侶(同性婚姻)涉及民法親屬編部 分,自101年8月起積極辦理相關研議事宜,包括進行委託研 究、召開多場座談會,並持續傾聽各界意見、關注國外法制發 展,同性伴侶(同性婚姻)法制化之相關研議工作,亦持續辦 理中。本件地方行政機關所提聲請解釋案,有助於引發討論及 關注,並開啟以司法途徑保障同性伴侶權益之可能性,其用心 良苦、立意良善,本部敬表肯定,亦表示尊重。然考量此議題 於社會上仍存在諸多法律適用爭議,應有由司法院統一解釋之 實益,另本部於104年2月11日已奉核定,採取二階段逐步落 實保障同性伴侶權益。第二階段部分,本部已規劃於民法之外, 以另定專法方式保障同性伴侶之權益,謹提出上述意見,敬供 參酌。

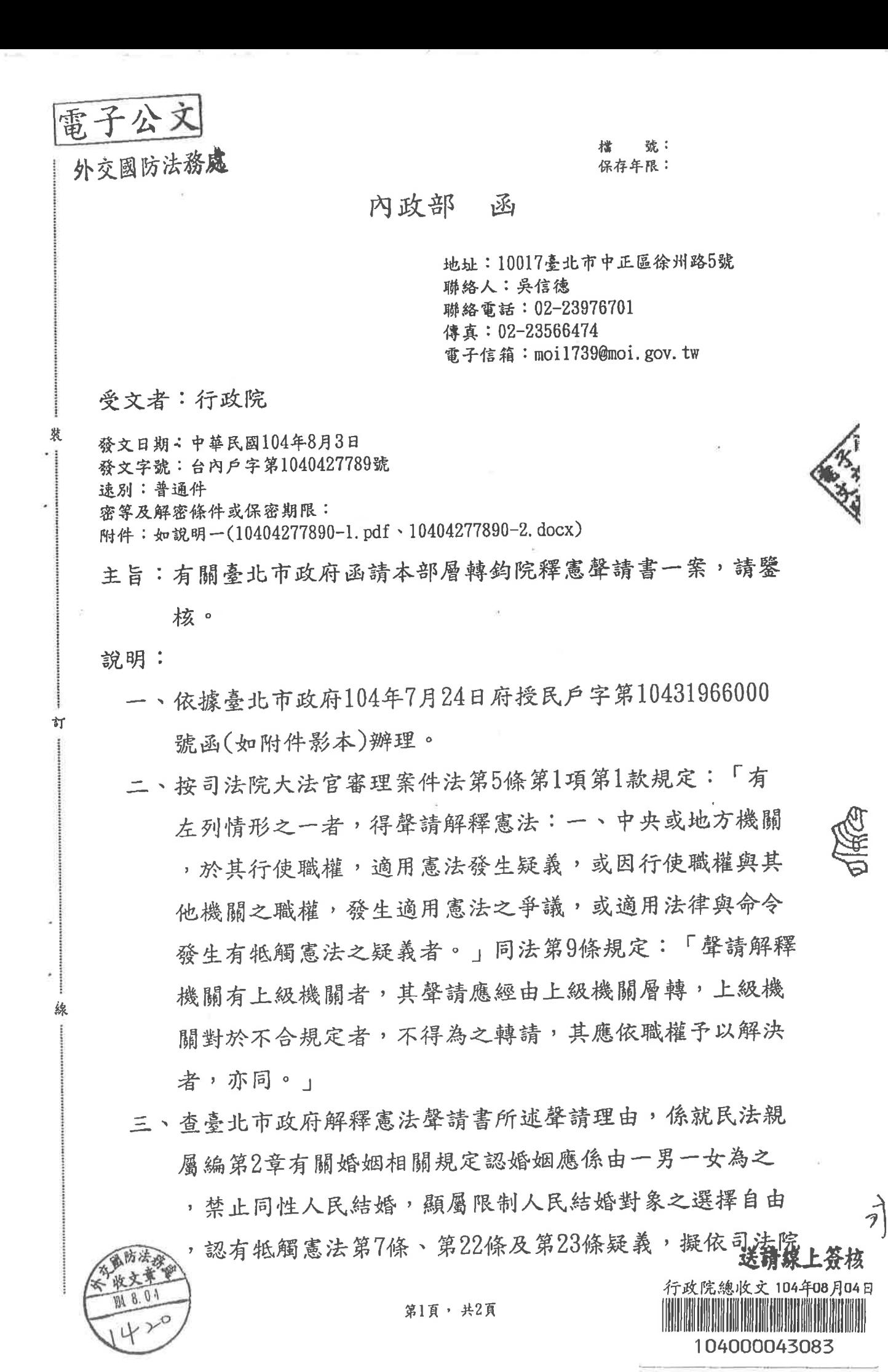

大法官審理案件法規定聲請釋憲。

四、按戶籍法第9條第1項規定:「結婚,應為結婚登記。」僅 規範結婚應為戶籍登記之程序,有關結婚登記之實質要件 及形式要件,均依民法第2章有關婚姻相關規定,本案依臺 北市政府解釋憲法聲請書所述聲請理由,係指其適用民法 發生有牴觸憲法之疑義, 是此, 本案擬依前揭司法院大法 官審理案件法第9條規定,移送鈞院。

正本:行政院 副本:臺北市政府團帳

缐

第2頁,共2頁